Setup Error Code 400 1 [Disney](http://goto.manual2015.com/document.php?q=Setup Error Code 400 1 Disney Apple Tv Abc App) Apple Tv Abc App >[>>>CLICK](http://goto.manual2015.com/document.php?q=Setup Error Code 400 1 Disney Apple Tv Abc App) HERE<<<

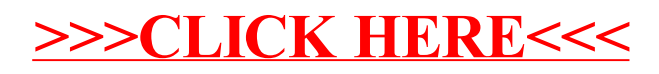